# **ǿистемный подход.**

# **Значимость элементов**

## **Важность элементов.**

**ǿущность любой системы определяется ключевыми (***базовыми***,** *определяющими, важнейшими* **и т.п.) элементами.**

*Важность элемента* **– относительное понятие. Ǽдин тот же элемент может быть важнейшим в одной системе отсчета важности и менее важным в другой.** 

**ȁмение определять важность элементов необходимо при решении многих системных задач.**

#### **Ǹак определить важность элемента?**

**ǿуществует много методик. Ǿассмотрим**

> **•Ǻетод экспертных оценок •Частотный анализ**

## **Экспертные оценки**

#### **Ǻетод использует следующие процедуры:**

- **1. ȁстанавливается список оцениваемых элементов**  $\{\mathbf{a}_{1}, \mathbf{a}_{2},...,\mathbf{a}_{n}\}$
- 2. Выбираются независимые эксперты  $\{\mathbf{E}_1, \mathbf{E}_2, ...\mathbf{E}_n\}$
- **3. Выбирается процедура и шкала оценок {f}: школьная (5..1), ранговая (1..n),...**
- **4. Задается критерий оценки Q: min(SUM{f}), max(SUM{f}), max(MUL{f}),…**
- **5. ǽодготавливаются таблицы оценки важности Ȁ**
- **6. Эксперты заполняют таблицы Ȁ**
- **7. Выполняется анализ Ȁ**

#### **ǽример оценки важности элементов**

**E – эксперты; e – права/веса экспертов;** 

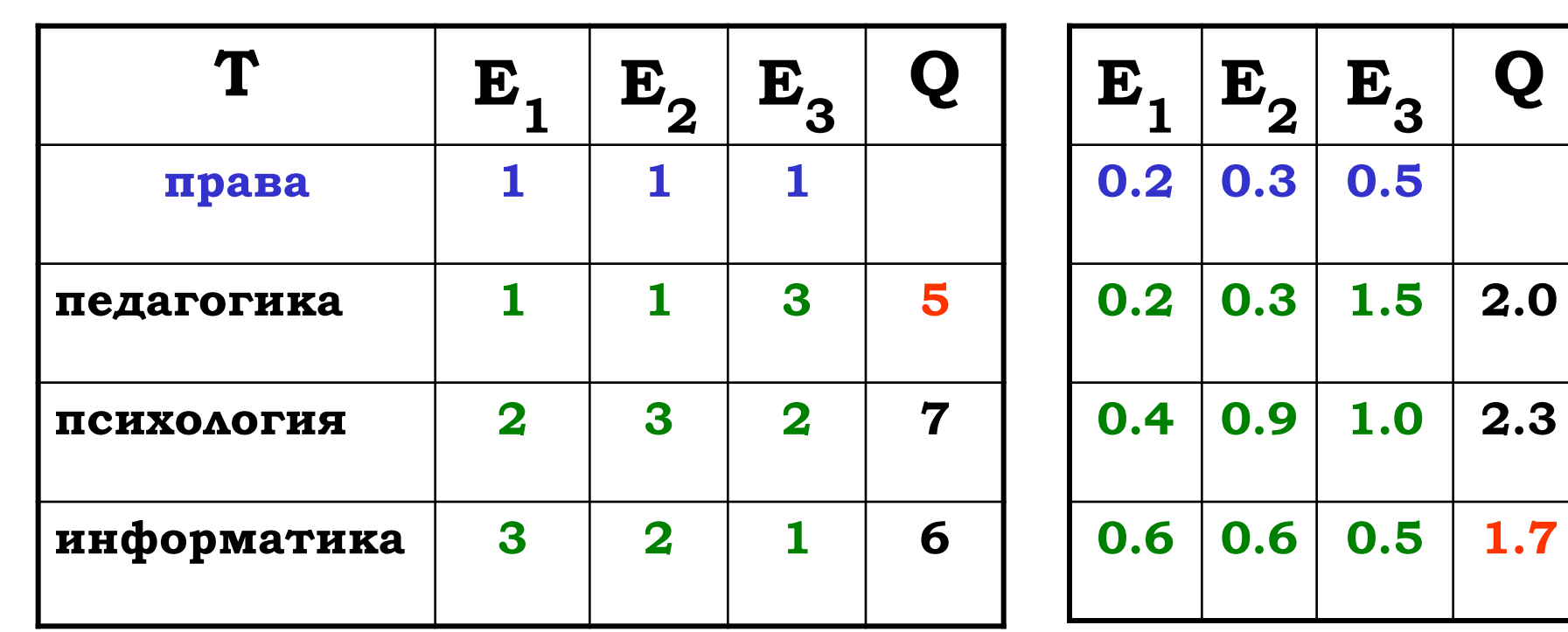

- **q итоговые оценки важности.**
- **f оценки экспертов;**
- **a элементы;**

## **Задачи**

**•Ǽпределить важности изучаемых курсов**

- **•Ǽпределить информативность курсов**
- **•Ǽпределить сложность курсов**
- **•Ǽпределить интересность курсов**

#### **Важность и частотный анализ элементов**

## *Гипотеза:*

**ǿреди элементов одного уровня важные элементы используются чаще, чем менее важные того же уровня.**

**В качестве источников для оценки** 

**важности элементов можно использовать:**

- **•Интернет**
- **•ǽубликации (статьи, учебники,...)**
- **•Другие источники (стандарты, учебные программы,...)**

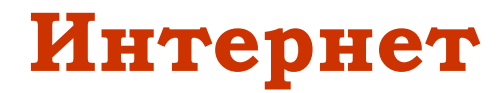

РФ: психология – информатика – педагогика **USA: computer science – psychology – pedagogy ERIC: psychology -**

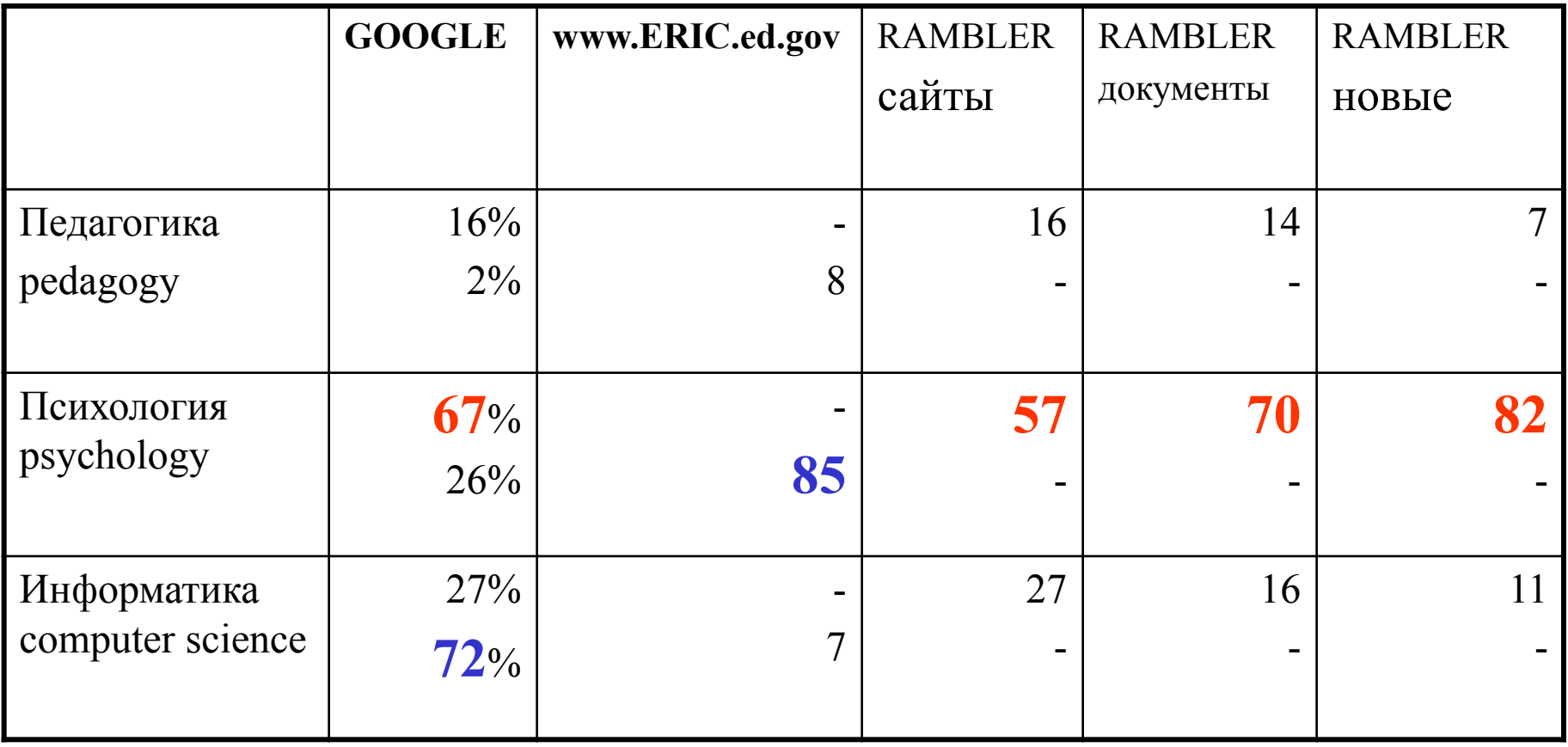

## **Частоты элементов (~площади):**

- *GOOGLE:*
- **•computer science •psychology**
- **•pedagogy**

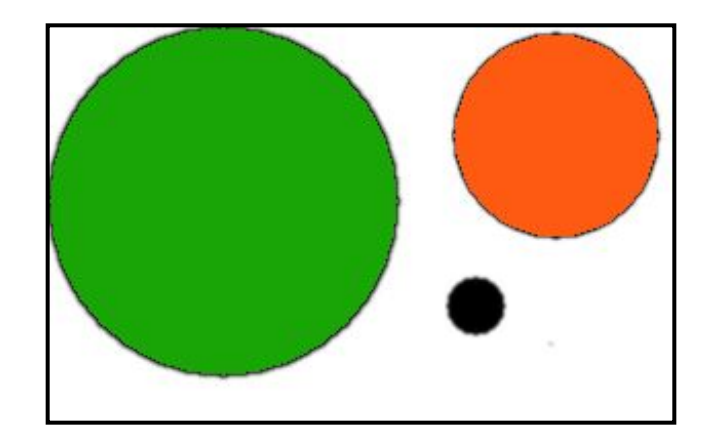

*RAMBLER & ERIC:* **•информатика •ǽсихология** •Педагогика

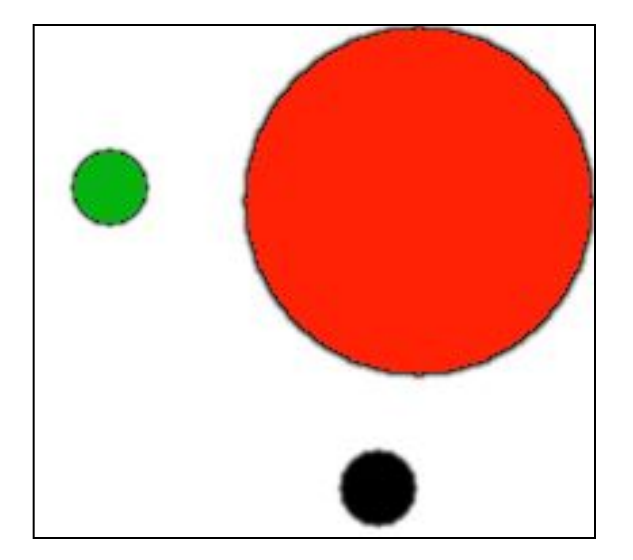

### **Важность подчинённых элементов**

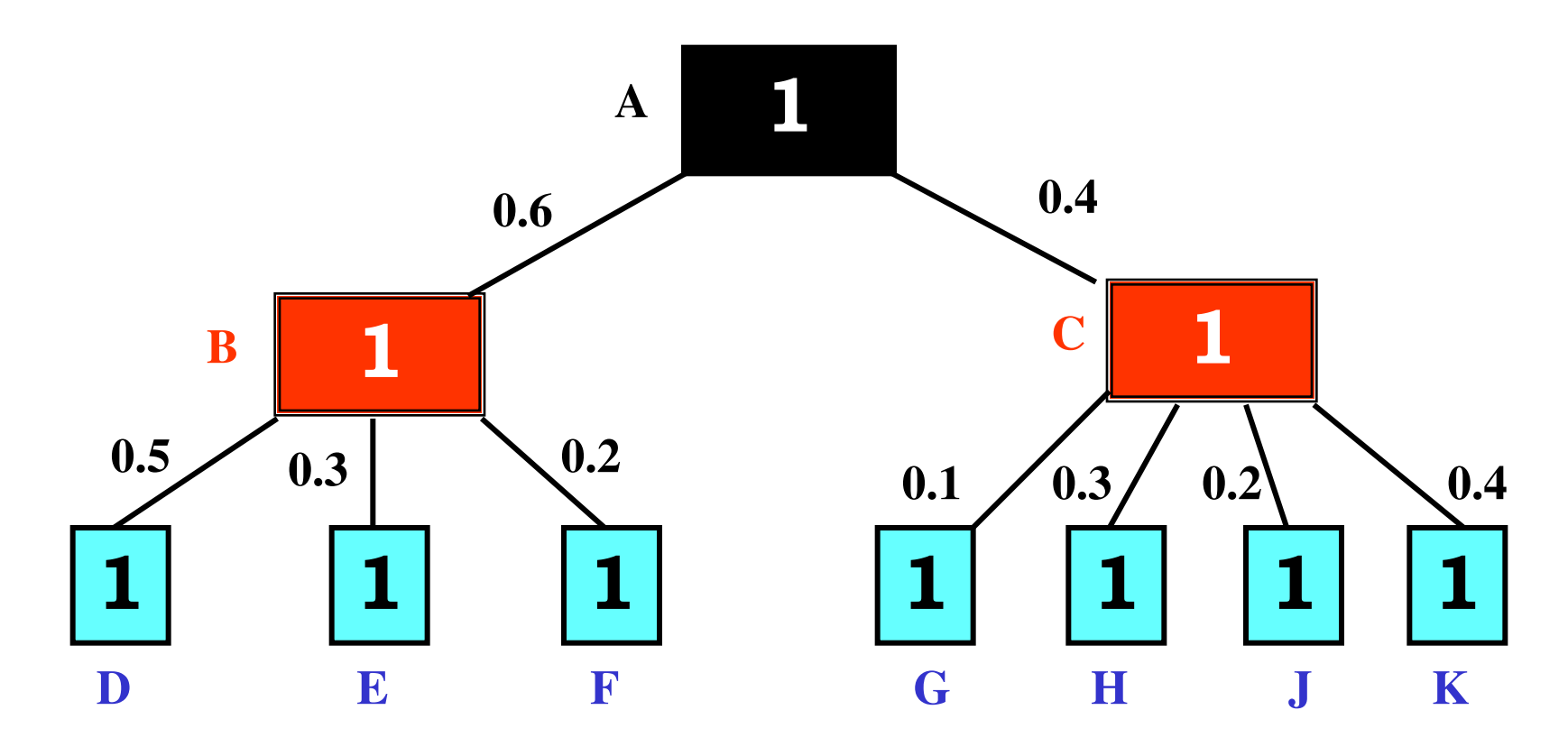

*B+C=1; D+E+F=1; G+H+J+K=1;*

**B=0.7; C=0.3;** 

**D=0.6\*0.5=0.3; E=0.6\*0.3=0.18; F=0.6\*0.2=0.12;**

**G=0.4\*0.1=0.04; H=0.4\*0.3=0.12; J=0.4\*0.2=0.08; K=0.4\*0.4=0.16;**

## Анализ публикаций, учебников, стандартов,...

Существует множество методов анализа текстов. Ряд из них являются количественными и основаны на частоте использования слов.

Лингвист из США George Zipf (1902-1950) заметил, что распределение упорядоченных частот слов следует закону:

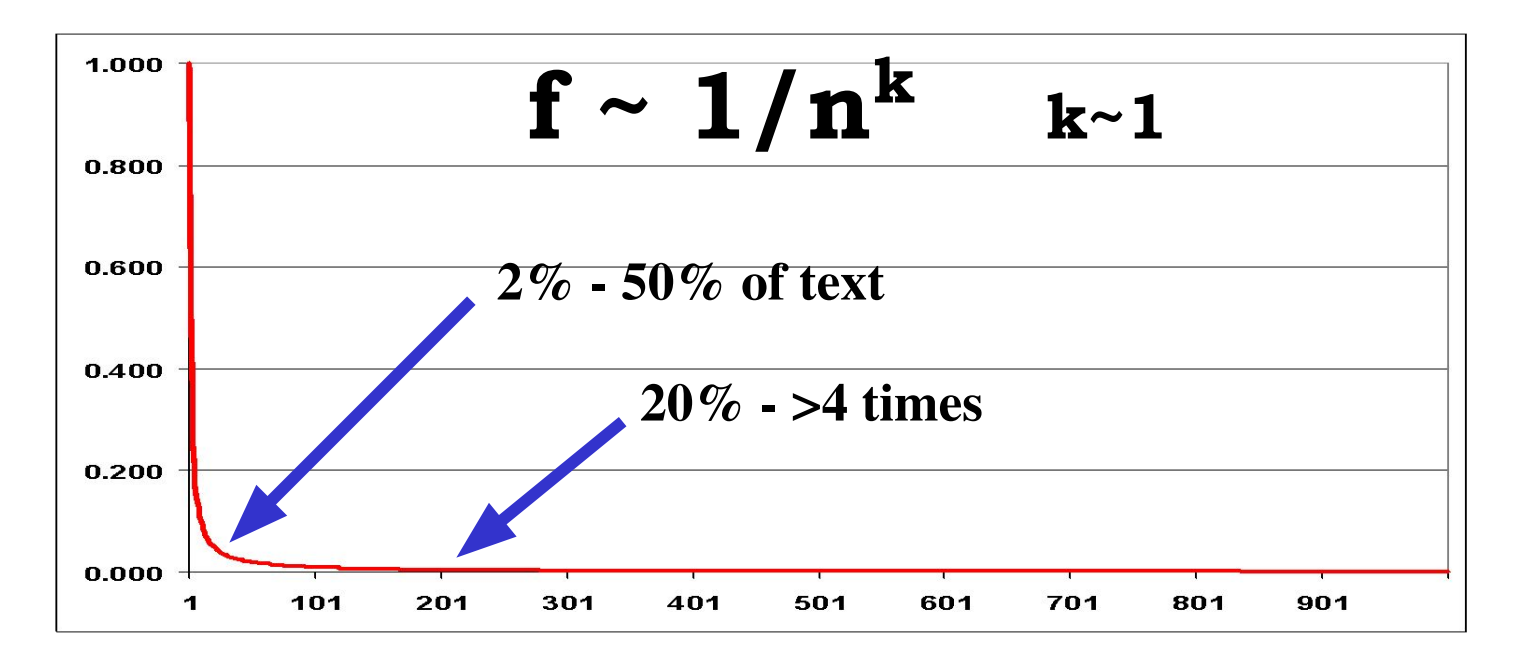

Анализ публикаций, учебников, стандартов,...

показывает, что эти материалы подчиняются закону Ципфа, т.е. они создаются, как обычные тексты.

Слово => Понятие => Термин

 $F>=5$ 

- нужно:
- **Определить**
- **Объяснить**
- Связать с другими понятиями
- Задать вопрос
- •Дать упражнение задачу

Чтобы установить соответствие учебного материала этим требованиям, следует выполнить частотный анализ этого материала.

#### МЕТОДИКА АНАЛИЗА

- 1. Удалить из текста все лишнее рисунки, графики, схемы, таблицы, формулы,...  $- MS$ **WORD (EDIT, replace)**
- 2. Удалить все небуквы 0..9 ) ( / : % ; , ! ? .  $\overline{\mathbf{M}}$ двойные пробелы
- 3. Преобразовать текст в список слов одного регистра - MS WORD
- 4. MS EXCEL: упорядочить текст, подсчитать частоты слов, упорядочить слова по частотам.

#### Пример получения списка слов

- 1. Ввести текст в MS WORD
- 2. Привести текст к одному шрифту:
	- 1. FORMAT change case lowerCase
	- 2. Ctrl A Arial 12 no B I U Color=black
	- 3. Убрать все цифры
	- 4. Заменить на пробел символы!?... = "'/%():
	- 5. Заменить на пробел все символы конца параграфа
	- 6. Оставить только ОДИН пробел между словами
	- 7. Заменить пробел на символ конца параграфа
	- 8. Получен список?
	- 9. Записать список и скоприровать для обработки **B MS EXCEL**

## Пример удаления цифр и символа конца параграфа

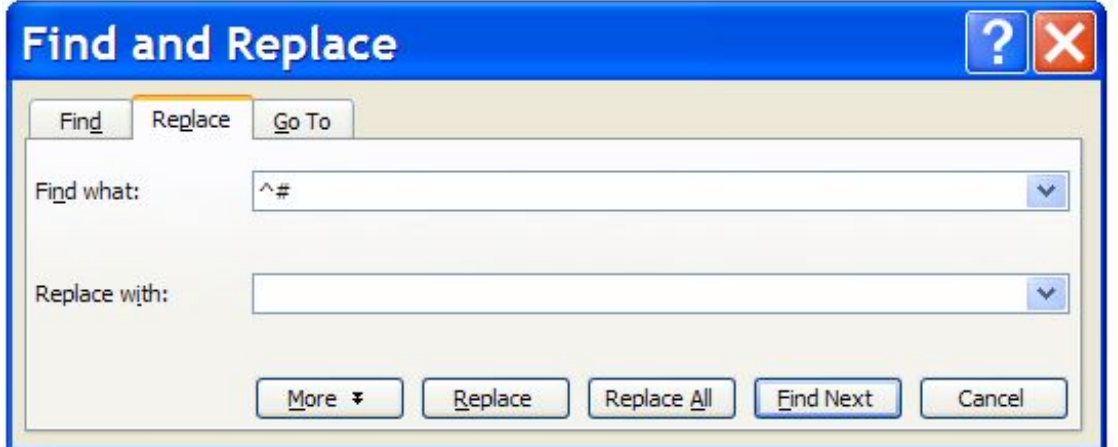

- •-Определить важности изучаемых курсов¶
- •-Определить информативность курсов¶
- •-Определить сложность курсов¶
- •-Определить интересность курсов

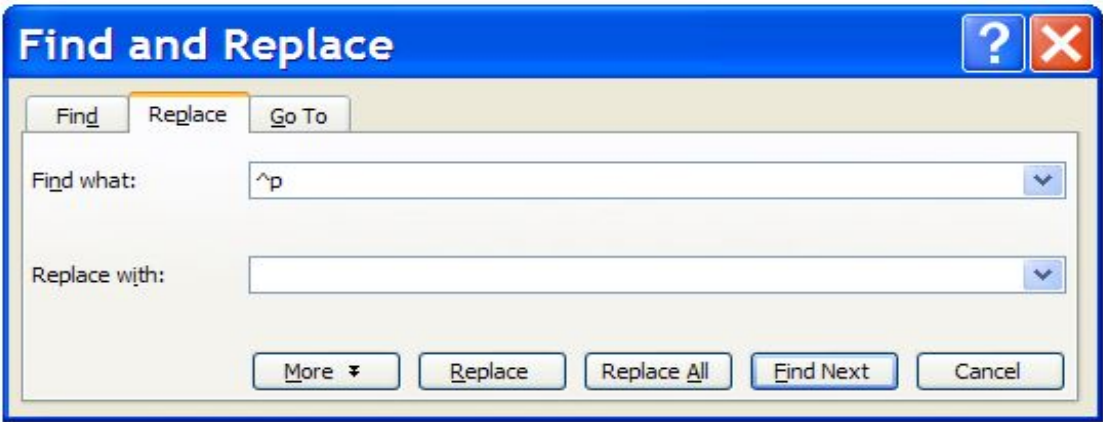

## **ǽример подсчета частот слов в EXCEL**

- **1. ǿкопировать весь список слов из MS WORD**
- **2. Paste список в A1 EXCEL sheet1**
- **3. Sort A ascending**
- **4. B1=countIF(A\$1:A\$end;A1)**
- **5. C1=IF(A1=A2;0;B1)**
- **6. copy B1,C1 paste до конца списка**
- **7. copy A B C**
- **8. paste special as values в sheet2**
- **9. delete B**
- **10. sort A B descending B**
- **11. убрать хвост с B=0**
- **12. Частотный словарь готов, записать в файл**

### **ǽодсчет частот терминов в EXCEL**

- **1. В списке частот слов в колонке ǿ пометить 1 термины**
- **2. SORT discending по С**
- **3. Удалить все строки с C#1**
- **4. SORT ascending по A**
- **5. Ǽбъединить термины, отличающиеся по форме написания (падежи, склонения,...)**
- **6. SORT discending по С**
- **7. Частотный словарь терминов готов; записать в файл**

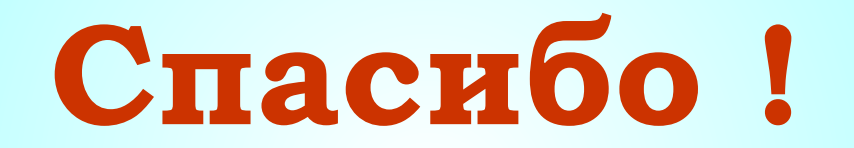